# **Vireo Documentation**

*Release 1.0a1*

**Juti Noppornpitak**

**Jun 15, 2018**

# **Contents**

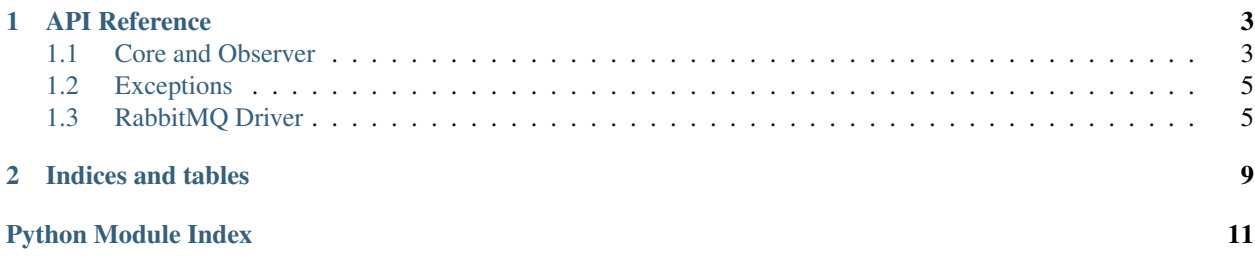

A library and framework for event-driven application development

Warning: This library is currently under active development. Until version 1.0, the API signatures are subject to change. While the code should be stable (not easily throwing exceptions) even before reaching version 1.0, version pinning is highly recommended.

# CHAPTER<sup>1</sup>

### API Reference

### <span id="page-6-3"></span><span id="page-6-1"></span><span id="page-6-0"></span>**1.1 Core and Observer**

<span id="page-6-2"></span>**class** vireo.observer.**Observer**(*driver*)

Event Observer

**id**

Observer Identifier

**join**(*running\_mode=2*) Wait for all handlers to stop.

```
There are two mode: synchronous (vireo.observer.SYNC_START) and asynchronous (vireo.
observer.ASYNC_START) joins.
```
app.join(ASYNC\_START)

**on**(*event\_name*, *callback*, *resumable=False*, *simple\_handling=True*, *options=None*, *delay\_per\_message=0*, *max\_retries=None*, *immediate\_retry\_limit=None*, *max\_retry\_timeout=None*) Listen to an event with a callback function.

#### Parameters

- **event\_name**  $(str)$  the name of the event
- **callback** (callable) the callback callable
- **resumable** ( $boo1$ ) the flag to indicate whether the event consumption can be resumed (as the data stream will never be deleted).
- simple\_handling  $(boo1)$  the flag to instruct the code to return the content of the message, instead of returning the whole vireo.model.Message object.
- **options** (dict) the extra options to the method observe of the driver
- **delay\_per\_message** (float) the delay per message (any negative numbers are regarded as zero, zero or any equivalent value is regarded as "no delay")
- <span id="page-7-0"></span>• max retries  $(int)$  – maximum allowed retry count
- **immediate\_retry\_limit** (int) allowed immediate retry count
- **max\_retry\_timeout** (int) maximum retry timeout

The callback is a callable object, e.g., function, class method and lambda object, which takes only one parameter which is a JSON-decoded object.

For example,

```
def on_foo(self, message):
   print('on_foo:', message)
app.on('foo', on_foo)
app.on('foo.lambda', lambda x: print('foo_lambda:', x))
```
Here is an example for error\_handler.

```
def error_handler(consumer, exception):
    ...
```
**on\_broadcast**(*event\_name*, *callback*, *simple\_handling=True*, *options=None*, *delay\_per\_message=0*, *max\_retries=None*, *immediate\_retry\_limit=None*, *max\_retry\_timeout=None*)

Listen to an distributed event with a callback function.

#### **Parameters**

- **event** name  $(str)$  the name of the event
- **callback** (callable) the callback callable
- **simple\_handling** (bool) the flag to instruct the code to return the content of the message, instead of returning the whole vireo.model.Message object.
- **options** (dict) the extra options to the method observe of the driver
- **delay\_per\_message** (float) the delay per message (any negative numbers are regarded as zero, zero or any equivalent value is regarded as "no delay")
- **max\_retries** (int) maximum allowed retry count
- **immediate\_retry\_limit** (int) allowed immediate retry count
- max retry timeout  $(int)$  maximum retry timeout

The callback is a callable object, e.g., function, class method and lambda object, which takes only one parameter which is a JSON-decoded object.

For example,

```
def on_foo(self, message):
   print('on_foo:', message)
app.on('foo', on_foo)
app.on('foo.lambda', lambda x: print('foo_lambda:', x))
```
Here is an example for error\_handler.

```
def error_handler(consumer, exception):
    ...
```
#### <span id="page-8-2"></span>**stop**()

Send the signal to all handlers to stop observation.

Warning: This method does not block the caller thread while waiting all handlers to stop.

app.stop()

**exception** vireo.observer.**UnknownRunningModeError** Error for unknown running mode

### <span id="page-8-0"></span>**1.2 Exceptions**

**exception** vireo.exception.**InvalidURLError** Invalid URL Error

**exception** vireo.exception.**NoConnectionError** No connection error

```
exception vireo.exception.ObservationError
    Observation error
```
## <span id="page-8-1"></span>**1.3 RabbitMQ Driver**

**class** vireo.drivers.rabbitmq.driver.**Driver**(*url*, *consumer\_classes=None*, *unlimited\_retries=False*, *on\_connect=None*, *on\_disconnect=None*, *on\_error=None*, *default\_publishing\_options: dict = None*, *default\_broadcasting\_options: dict = None*, *default\_consuming\_shared\_queue\_options: dict = None*, *default\_consuming\_distributed\_queue\_options: dict = None*, *auto\_acknowledge=False*, *send\_sigterm\_on\_disconnect=True*) Driver for RabbitMQ

#### **Parameters**

- **url** the URL to the server (str for a single connection or list for rotation)
- **consumer\_classes** (list) the list of [consumer.Consumer](#page-10-0)-based classes
- **unlimited\_retries** (bool) the flag to disable limited retry count.
- **on\_connect** (callable) a callback function when the message consumption begins.
- **on\_disconnect** (callable) a callback function when the message consumption is interrupted due to unexpected disconnection.
- **on\_error** (callable) a callback function when the message consumption is interrupted due to exception raised from the main callback function.
- **default\_publishing\_options** (dict) the default options for publishing (normal)
- <span id="page-9-0"></span>• **default broadcasting options**  $(dict)$  – the default options for publishing (broadcast)
- **default\_consuming\_shared\_queue\_options** (dict) the default options for consuming share queue
- **default\_consuming\_distributed\_queue\_options** (dict) the default options for consuming distributed queue

default\_publishing\_options and default\_broadcasting\_options only take exchange to allow overriding the default exchange.

default\_consuming\_shared\_queue\_options and default\_consuming\_distributed\_queue\_options will have the data structure like this:

```
'exchange': {
    'name': str, # It is "exchange" in pika's exchange_declare.
    'type': str, # It is "exchange_type" in pika's exchange_declare.
}
```
Here is an example for on\_connect.

{

}

```
def on_connect(consumer = None, controller_id = None, route = None, queue_name =
˓→None, summary = None):
    ...
```
Here is an example for on disconnect.

```
def on_disconnect(consumer = None, controller_id = None, route = None, queue_name
˓→= None, summary = None):
   ...
```
Here is an example for on\_error.

```
def on_error(exception, consumer = None, controller_id = None, route = None,
˓→queue_name = None, summary = None):
    ...
```
Where: \* exception is the (raised) exception object. \* consumer is the associate consumer object (optional). \* controller\_id is the associate ID (optional). \* route is the affected route (optional). \* queue\_name is the affected queue name (optional). \* summary is the summary of the event (optional).

**broadcast**(*route*, *message*, *options=None*, *allowed\_retry\_count=5*) Broadcast a message to a particular route.

Parameters

- **route**  $(str)$  the route
- **message**  $(str)$  the message
- **options** (dict) additional options for basic\_publish

**join**()

Synchronously join all consumers.

```
publish(route, message, options=None, allowed_retry_count=5)
     Synchronously publish a message
```
#### <span id="page-10-1"></span>Parameters

- **route**  $(str)$  the route
- **message**  $(str)$  the message
- **options** (dict) additional options for basic\_publish
- **allowed\_retry\_count** (bool) the flag to allow auto-retry on connection failure

#### **setup\_async\_cleanup**()

Prepare to cleanly join all consumers asynchronously.

#### **stop\_consuming**()

Send the signal to stop consumption.

<span id="page-10-0"></span>**class** vireo.drivers.rabbitmq.consumer.**Consumer**(*url*, *route*, *callback*, *shared\_stream*, *resumable*, *distributed*, *queue\_options*, *simple\_handling*, *unlimited\_retries=False*, *on\_connect=None*, *on\_disconnect=None*, *on\_error=None*, *controller\_id=None*, *exchange\_options=None*, *auto\_acknowledge=False*, *send\_sigterm\_on\_disconnect=True*, *delay\_per\_message=0*, *max\_retries=None*, *immediate\_retry\_limit=None*, *max\_retry\_timeout=None*)

#### Message consumer

This is used to handle messages on one particular route/queue.

#### **Parameters**

- $ur1(str)$  the URL to the server
- **route**  $(str)$  the route to observe
- **callback** (callable) the callback function / callable object
- **shared\_stream** (list) the internal message queue for thread synchronization
- **resumable** (bool) the flag to indicate whether the consumption is resumable
- **resumable** the flag to indicate whether the messages are distributed evenly across all consumers on the same route
- **queue\_options** (dict) additional queue options
- **exchange\_options** (dict) additional exchange options
- **unlimited\_retries** (bool) the flag to disable limited retry count.
- **on\_connect** (callable) a callback function when the message consumption begins.
- **on\_disconnect** (callable) a callback function when the message consumption is interrupted due to unexpected disconnection.
- **on error** (callable) a callback function when the message consumption is interrupted due to exception raised from the main callback function.
- **controller\_id** (str) the associated controller ID
- **exchange\_options** the additional options for exchange
- <span id="page-11-0"></span>• **auto**  $\alpha$ **cknowledge**  $(b \circ \circ l)$  – the flag to determine whether the consumer should autoacknowledge any delivery (default: False)
- **send\_sigterm\_on\_disconnect** (bool) the flag to force the consumer to terminate the process cleanly on disconnection (default: True)
- **delay** per message  $(f$ loat) the delay per message (any negative numbers are regarded as zero, zero or any equivalent value is regarded as "no delay")
- $\text{max}$   $\text{retries}$  (int) the maximum total retries the consumer can have
- **immediate\_retry\_limit** (int) the maximum immediate retries the consumer can have before it uses the exponential delay

Here is an example for on\_connect.

...

```
def on_connect(consumer = None, controller_id = None, route = None, queue_name =
˓→None, summary = None):
```
Here is an example for on disconnect.

```
def on_disconnect(consumer = None, controller_id = None, route = None, queue_name
˓→= None, summary = None):
   ...
```
Here is an example for on\_error.

```
def on error(exception, consumer = None, controller_id = None, route = None,
˓→queue_name = None, summary = None):
    ...
```
#### **static can\_handle\_route**(*routing\_key*)

Check if the consumer can handle the given routing key.

Note: the default implementation will handle all routes.

Parameters **routing\_key** (str) – the routing key

#### **run**()

Method representing the thread's activity.

You may override this method in a subclass. The standard run() method invokes the callable object passed to the object's constructor as the target argument, if any, with sequential and keyword arguments taken from the args and kwargs arguments, respectively.

#### **stop**()

Stop consumption

```
class vireo.drivers.rabbitmq.exception.NoConnectionError
    No connection error
```
**class** vireo.drivers.rabbitmq.exception.**SubscriptionNotAllowedError** Subscription not allowed

# CHAPTER 2

Indices and tables

- <span id="page-12-0"></span>• genindex
- modindex
- search

Python Module Index

<span id="page-14-0"></span>v

vireo.core, [3](#page-6-1) vireo.exception, [5](#page-8-0) vireo.observer, [3](#page-6-2)

### Index

# B

broadcast() (vireo.drivers.rabbitmq.driver.Driver method), [6](#page-9-0)

# C

can\_handle\_route() (vireo.drivers.rabbitmq.consumer.Consuft@p() (vireo.observer.Observer method), [4](#page-7-0) static method), [8](#page-11-0) Consumer (class in vireo.drivers.rabbitmq.consumer), [7](#page-10-1)

## D

Driver (class in vireo.drivers.rabbitmq.driver), [5](#page-8-2)

### I

id (vireo.observer.Observer attribute), [3](#page-6-3) InvalidURLError, [5](#page-8-2)

### J

join() (vireo.drivers.rabbitmq.driver.Driver method), [6](#page-9-0) join() (vireo.observer.Observer method), [3](#page-6-3)

# N

NoConnectionError, [5](#page-8-2) NoConnectionError (class in vireo.drivers.rabbitmq.exception), [8](#page-11-0)

# O

ObservationError, [5](#page-8-2) Observer (class in vireo.observer), [3](#page-6-3) on() (vireo.observer.Observer method), [3](#page-6-3) on\_broadcast() (vireo.observer.Observer method), [4](#page-7-0)

# P

publish() (vireo.drivers.rabbitmq.driver.Driver method), [6](#page-9-0)

# R

run() (vireo.drivers.rabbitmq.consumer.Consumer method), [8](#page-11-0)

# S

setup\_async\_cleanup() (vireo.drivers.rabbitmq.driver.Driver method), [7](#page-10-1) stop() (vireo.drivers.rabbitmq.consumer.Consumer method), [8](#page-11-0) stop\_consuming() (vireo.drivers.rabbitmq.driver.Driver method), [7](#page-10-1) SubscriptionNotAllowedError (class in vireo.drivers.rabbitmq.exception), [8](#page-11-0)

### $\cup$

UnknownRunningModeError, [5](#page-8-2)

## V

vireo.core (module), [3](#page-6-3) vireo.exception (module), [5](#page-8-2) vireo.observer (module), [3](#page-6-3)